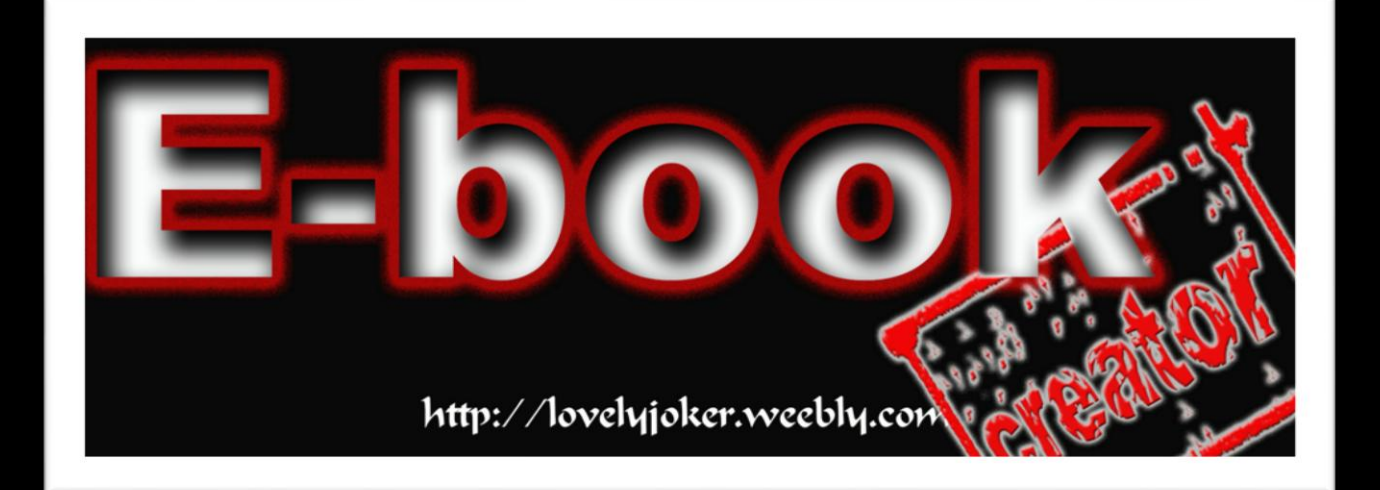

အိတ်ဆွေ တစ်ချို့တောင်းဆိုလို့ ကျွန်တော် ရှာဗွေ ကူးယူ ပေးလိုက်တာပါ။ ကျွန်တော် အနေ နဲ့ ကျွန်တော် ့ကြောင် ့လူတစ်ဦး အဆင်ပြေသွားတယ်ဆိုရင် အရမ်းကို ဝမ်းသာနေ မှာပါ

terapolism; xabelism; xabelism;

RUNBOX COMMAND

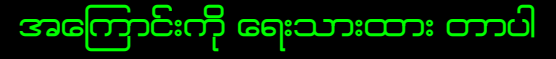

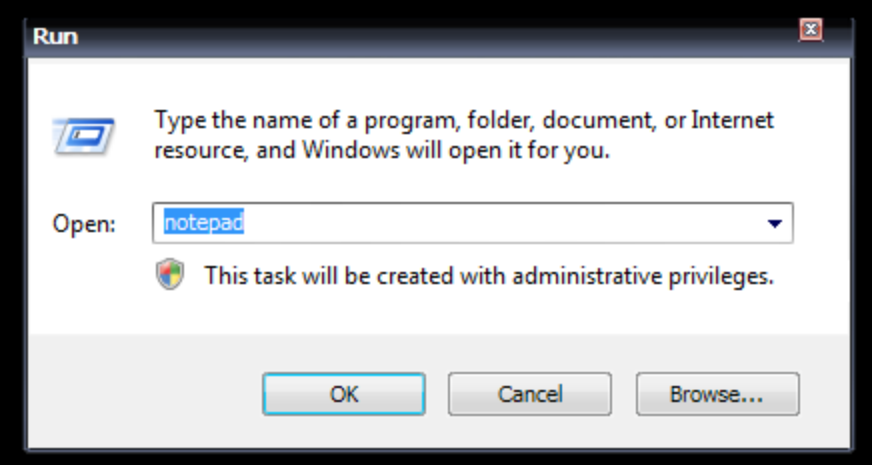

lovely.lovelyjoker@gmail.com

## **Program Name Command** 1. Accessibility Controls access.cpl 2. Accessibility Wizard accwiz 3. Add Hardware Wizard hdwwiz.cpl 4. Add/Remove Programs appwiz.cpl 5. Administrative Tools control admintools 6. Adobe Acrobat (if installed) acrobat 7. Adobe Designer (if installed) formdesigner 8. Adobe Distiller (if installed) acrodist acrodist 9. Adobe ImageReady (if installed) imageready imageready 10. Adobe Photoshop (if installed) photoshop photoshop 11. Automatic Updates wuaucpl.cpl 12. Bluetooth Transfer Wizard fsquirt 13. Calculator calc 14. Certificate Manager certmgr.msc 15. Character Map charmap 16. Check Disk Utility chkdsk 17. Clipboard Viewer clipbre clipbre clipbre 18. Command Prompt cmd 19. Component Services dcomcnfg 20. Computer Management compmgmt.msc 21. Control Panel control 22. Date and Time Properties timedate.cpl 23. DDE Shares deshare deshare 24. Device Manager development of the development of the development of the development of the development of the development of the development of the development of the development of the development of the development o 25. Direct X Control Panel (if installed)\* directx.cpl 26. Direct X Troubleshooter dxdiag 27. Disk Cleanup Utility cleanus cleanus 28. Disk Defragment dfrg.msc 29. Disk Management diskmgmt.msc 30. Disk Partition Manager diskpart 31. Display Properties control desktop 32. Display Properties desk.cpl 33. Display Properties (w/Appearance Tab Preselected) control color 34. Dr. Watson System Troubleshooting Utility drwtsn32 35. Driver Verifier Utility verifier 36. Event Viewer eventvwr.msc 37. Files and Settings Transfer Tool migwiz 38. File Signature Verification Tool sigverif 39. Findfast findfast.cpl

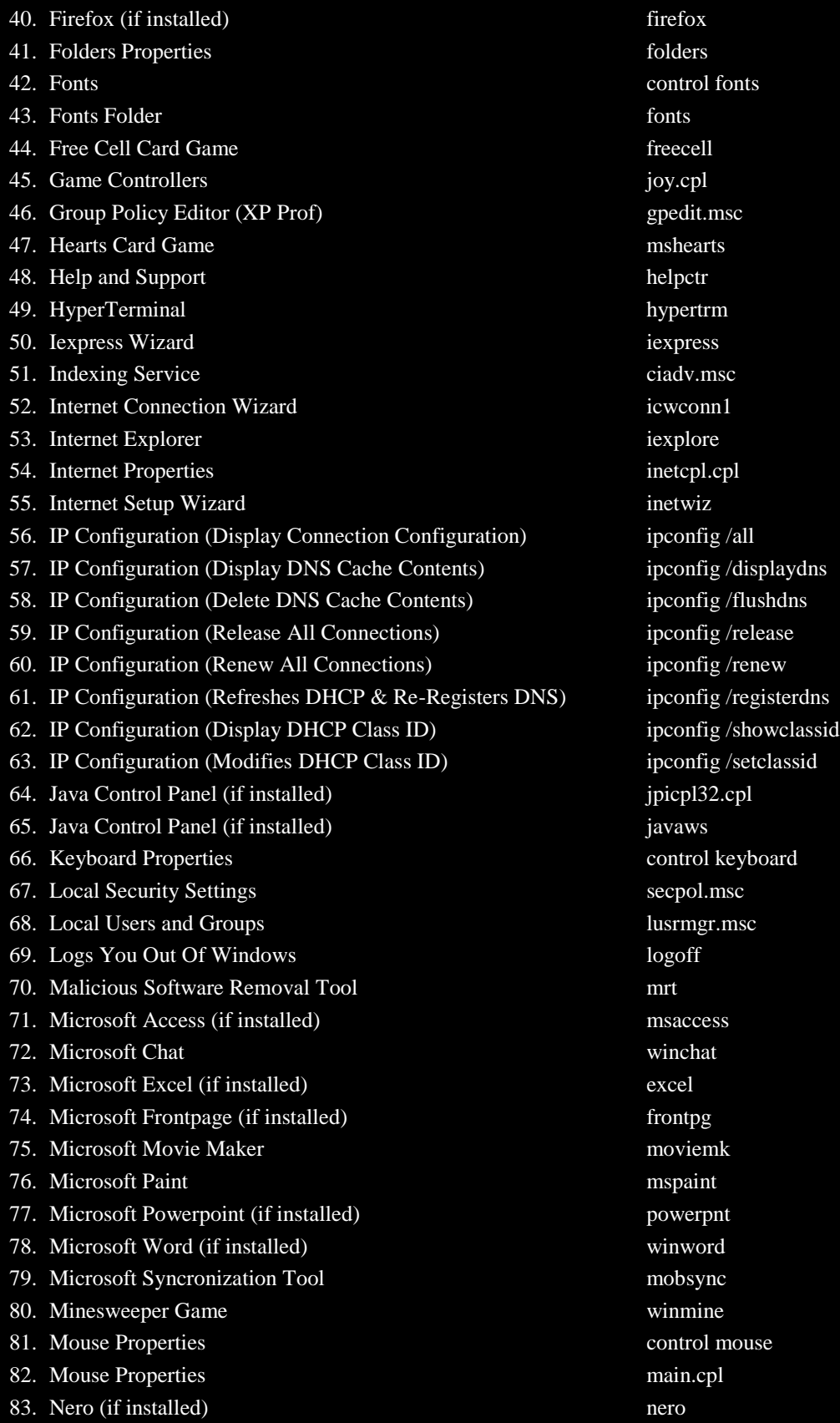

## http://lovelyjoker.weebly.com **About for RunBox Command**

84. Netmeeting conf 85. Network Connections control netconnections control netconnections 86. Network Connections ncpa.cpl 87. Network Setup Wizard netsetup.cpl 88. Notepad notepad 89. Nview Desktop Manager (if installed) nvtuicpl.cpl 90. Object Packager packager packager 91. ODBC Data Source Administrator odbccp32.cpl 92. On Screen Keyboard osk 93. Opens AC3 Filter (if installed) ac3filter.cpl 94. Outlook Express msimn 95. Paint pbrush 96. Password Properties password.cpl 97. Performance Monitor perfmon.msc 98. Performance Monitor **perfmon** 99. Phone and Modem Options telephon.cpl 100. Phone Dialer dialer 101. Pinball Game pinball 102. Power Configuration powercfg.cpl 103. Printers and Faxes control printers 104. Printers Folder printers 105.Private Character Editor eudcedit 106.Quicktime (If Installed) QuickTime.cpl 107.Quicktime Player (if installed) quicktimeplayer 108.Real Player (if installed) realplay 109. Regional Settings intl.cpl 110. Registry Editor regedit 111. Registry Editor regedit32 112.Remote Access Phonebook rasphone 113.Remote Desktop mstsc 114. Removable Storage ntmsmgr.msc 115.Removable Storage Operator Requests ntmsoprq.msc 116. Resultant Set of Policy (XP Prof) rsop.msc 117. Scanners and Cameras sticpl.cpl sticpl.cpl 118.Scheduled Tasks control schedtasks 119.Security Center wscui.cpl 120.Services services.msc 121. Shared Folders fsmgmt.msc 122.Shuts Down Windows shutdown 123.Sounds and Audio mmsys.cpl 124. Spider Solitare Card Game spider 125.SQL Client Configuration cliconfg 126.System Configuration Editor sysedit 127.System Configuration Utility msconfig

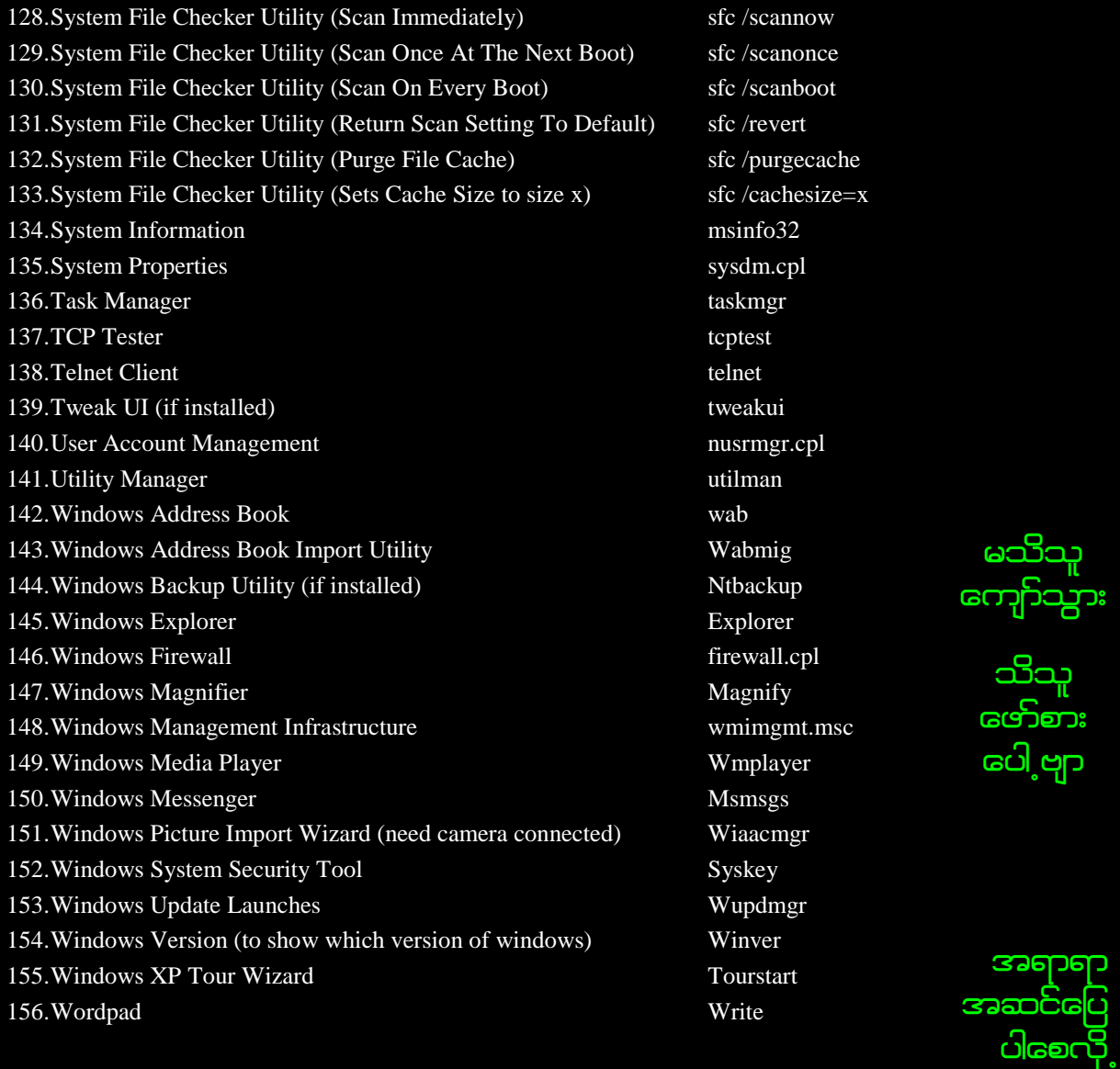

## Lovely Joker (LJ)

<mark>ဆုတောင်းလျှက</mark>်